# Аттестационная работа

Слушателя курсов повышения квалификации по программе: «Проектная и исследовательская деятельность как способ формирования метапредметных результатов обучения в условиях реализации ФГОС»

Загарей Натальи Юрьевны МОУ «Рудногорская Сош», Нижнеилимский район На тему: Программа внеурочной деятельности по информатике для учащихся начальной школы

Программа внеурочной деятельности по информатике рассчитана на детей младшего школьного возраста, то есть для учащихся 1- 4

классов.

Ребенок в современном информационном обществе должен уметь работать на компьютере, находить нужную информацию в различных информационных источниках (электронных энциклопедиях, Интернете), обрабатывать ее и использовать приобретенные знания и навыки в жизни.

Учащиеся младших классов выражают большой интерес к работе на компьютере и обладают психологической готовностью к активной встрече с ним. Общение с компьютером увеличивает потребность в приобретении знаний, продолжении образования.

# МОУ «Рудногорская Сош», Нижнеилимский р-н

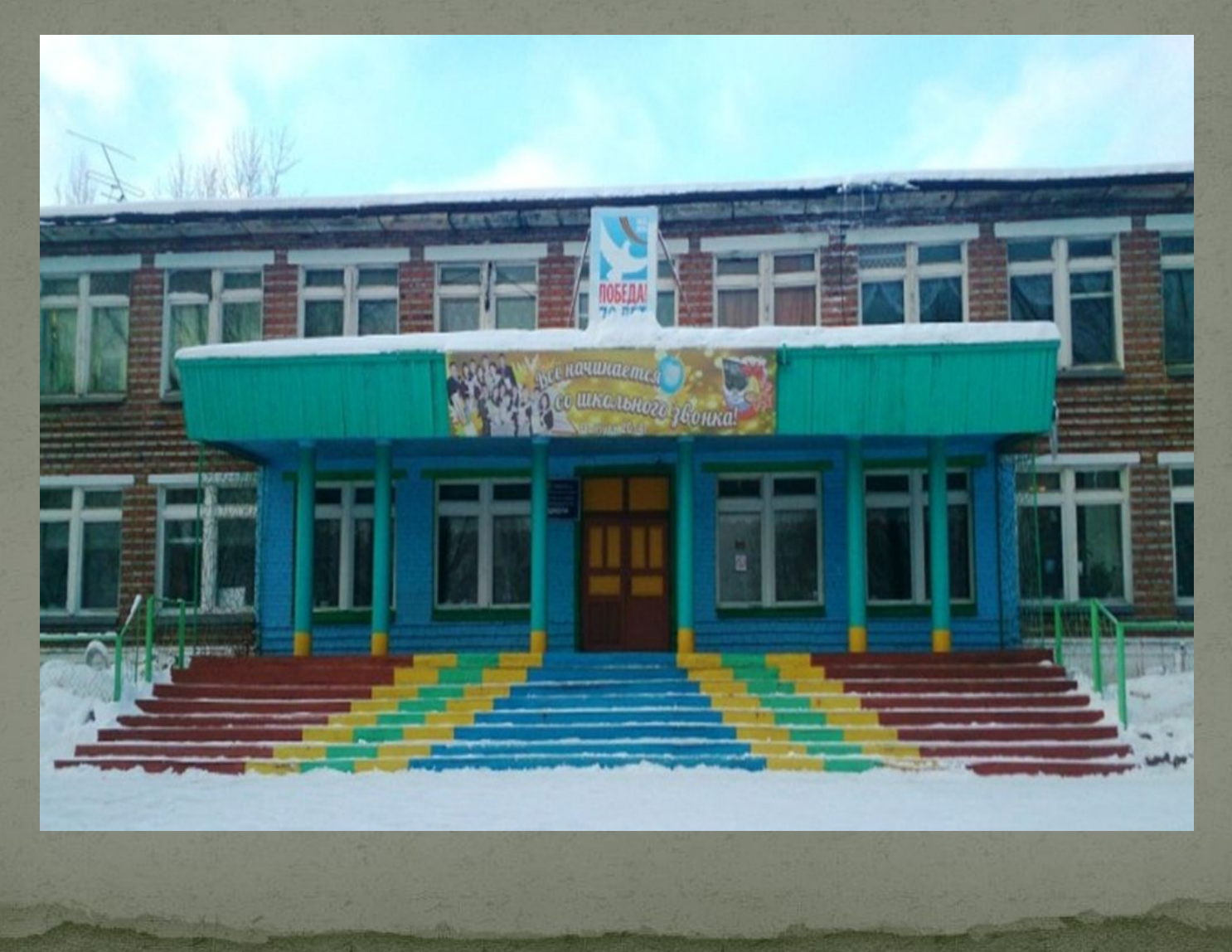

### Цель и задачи программы:

⚫ Цель программы: формирование основ информационно-коммуникационной компетентности (овладение младшими школьниками навыками работы на компьютере, умением работать с различными видами информации и освоение основ проектно-творческой деятельности).

⚫ Задачи программы:

• Познакомить школьников с видами и основными свойствами информации, научить их приёмам организации информации и планирования деятельности.

• Дать школьникам представления о современном информационном обществе, информационной безопасности личности и государства.

• Дать школьникам первоначальное представление о компьютере и современных информационных и коммуникационных технологиях.

- ⚫ Развивать творческие и интеллектуальные способности детей, используя знания компьютерных технологий.
- ⚫ Приобщить к проектно-творческой деятельности.
- ⚫ Формировать эмоционально-положительное отношение к компьютерам.
	- ⚫ Обучить учащихся основам алгоритмизации и программирования.
	- ⚫ Научить учащихся находить информацию в Интернете и обрабатывать ее.

Работа над проектом развивает творческую активность учащихся, умения выполнять исследовательские работы, анализировать выполненную работу.

Данная форма обучения способствует развитию коллективной учебной деятельности учащихся, при которой цель осознаётся как единая, требующая объединения всего коллектива:

- ⚫ в процессе деятельности между членами коллектива образуются отношения взаимной ответственности;
- ⚫ умение понимать и сознательно использовать различные формы и способы представления данных;
- ⚫ умение наглядно представлять имеющийся материал, организовать продуктивную содержательную коммуникацию;
- ⚫ контроль за деятельностью выполнения проекта осуществляется членами самого коллектива.

⚫ В младшем школьном возрасте происходит постепенная смена ведущей деятельности, переход от игры к учебе. При этом исследовательская деятельность сохраняет свою роль. Возможность опоры на исследовательскую деятельность позволяет сделать интересными и осмысленными любую учебную деятельность. Дети при восприятии материала обращают внимание на яркую подачу его, эмоциональную окраску, в связи с этим основной формой объяснения материала является демонстрация.

⚫ Программа составлена с учетом санитарно-гигиенических требований, возрастных особенностей учащихся младшего школьного возраста и рассчитана на работу в учебном компьютерном классе, в котором должно быть 10-12 учебных мест и одно рабочее место – для преподавателя.

⚫ Занятия проводятся по группам, по 1 часу 1 раз в неделю. Во время занятия обязательными являются физкультурные минутки, гимнастика для глаз.

По окончании обучения учащиеся должны демонстрировать сформированные умения и навыки работы на компьютере и применять их в практической деятельности и повседневной жизни.

Умение самостоятельно осуществлять творческие проекты в интегрированной мультимедийной среде ПервоЛого.

Создание банка данных детских работ (статей, рисунков, презентаций) для использования в учебно-воспитательном процессе.

Совершенствова

ние материально-технической базы.

#### Содержание курса 1 года обучения.

#### **Введение**

- Правила техники безопасности при работе с компьютером и в кабинете информатики.
- ⚫ Виды информации и действия с ней.
- ⚫ Понятие информации, виды информации. Получение, хранение, передача и обработка информации. Кодирование информации. Игра «открытие видов информации».
- ⚫ Знакомство с компьютером
- ⚫ Знакомство с компьютером. Роль компьютера в жизни человека. Диагностика ИКкомпетентности учащихся. Основные устройства компьютера, их взаимодействие Функции и управление компьютерной мышью. Клавиши клавиатуры, значение клавиатуры и ее функции. Элементы операционной системы
- ⚫ Учимся рисовать
- ⚫ Графический редактор Paint. Панель опций, панель инструментов, палитра, область выделения. Разработка и редактирование изображения. Копирование, печать рисунков. Проведение игры «Сказочное существо».
- ⚫ Создаем текст
- ⚫ Программа WORD, окно программы, элементы окна, программы, документа.
- ⚫ Ввод текста, непечатаемые знаки, отмена, возврат и повтор действий, параметры шрифта, цвет текста, применение эффектов, текст- объявление. Создание текста поздравительной открытки. Выделение, копирование, перемещение, удаление текста, редактирование текста. Автофигуры, вставка и редактирование рисунков, надписи Word Art. Проведение игры «Путешествие в страну Зазеркалье»

#### Содержание курса 2 года обучения.

#### Введение

Правила техники безопасности при работе с компьютером и в кабинете информатики.

#### Множество

Понятие множество. Элементы множества. Сравнение множеств. Отображение множеств. Вложенные множества. Пересечение и объединение множеств.

#### Графы

Что такое графы. Игра «Выращивание дерева».

Интернет и его возможности

Информация в жизни человека, интернет, его роль в жизни человека. Программы поиска информации, панели инструментов, открытие окна, завершение работы в программе. Копирование текста, рисунка, сохранение и редактирование информации. Защита компьютера. Вирусы и антивирусы.

Создаем презентацию

Программа Power Point, слайд, мультимедийная презентация. Панель инструментов, сохранение документа, завершение работы. Создание презентации, добавление текста, оформление слайда, изменение дизайна.

Настройка анимации, вставка фигур. Создание собственной презентации на заданную тему.

Алгоритмика

Понятие алгоритма. Виды алгоритмов. Исполнитель алгоритмов. Написание алгоритма. Игра «Кто исполнитель?».

Компьютерные игры

Основные жанры компьютерных игр. Классификация компьютерных игр по количеству игроков. Работа с развивающими компьютерными играми

#### Содержание курса 3 года обучения.

- ⚫ Интегрированная среда ПервоЛого. Рабочее поле, инструменты, формы.
- ⚫ Создание альбома, знакомство с рабочим полем, инструментами, формами Черепашки, сохранение альбома.
- ⚫ Работа с рисунком и формами Черепашки.
- ⚫ Создание рисунка с использованием инструментов, создание рисунка с использованием форм Черепашки; работа с фрагментами рисунка, изменение формы Черепашки; копирование, удаление и перемещение и изменение рисунка и форм Черепашки. Создание рисунков: "Деревенский пейзаж", "Подводный мир", "Космос". Создание рисунка на свободную тему.
	- ⚫ Объекты, управление объектами (программирование черепашки).
	- ⚫ Команды управления Черепашкой; оживление рисунка: простейший алгоритм движения объекта, создание мультипликационного эффекта; создание новых форм и оживление их; создание мультипликационного сюжета. Оживление сюжетов: "Деревенский пейзаж", "Подводный мир", "Космос". Создание мультипликационного сюжета на свободную тему.
	- ⚫ Взаимодействие объектов, сложные (ветвящиеся) алгоритмы.
- ⚫ Реагирование объектов друг на друга, реагирование объектов на цвет, управление объектами при помощи светофора; создание сложного мультипликационного сюжета. Создание мультипликационного сюжета: "Регулируемый перекресток". Мультипликационный сюжет на свободную тему.
- ⚫ Работа с текстом.
- ⚫ Текстовое окно, размер и цвет шрифта, проверка правописания, изменение размера и перемещение текста.

#### Содержание курса 4 года обучения.

Работа с графической информацией.

Использование графических файлов для создания рисунков и фона, вставка фона для листа из файла. Работа на сканере. Обучение сканированию рисунка. Использование графических файлов в проекте. Разработка проекта "Новогодняя открытка".

Работа со звуковой информацией.

Запись звука, вставка звука из файла, прослушивание звуковой информации; создание мелодии, вставка музыки из файла, воспроизведение музыки.

Создание простейших мультимедийных проектов.

Создание мультимедийных проектов: "Деревенский пейзаж", "Подводный мир", "Скачки", "Космос", "Домик в деревне", "Регулируемый перекресток", "Игра хоккей", "Фигурное катание"; кнопки, оглавление альбома, сохранение альбома.

Разработка индивидуального творческого мультимедийного проекта.

Индивидуальная работа по разработке творческого мультимедийного проекта. Конкурс творческих проектов в среде ПервоЛого.

Защита творческих проектов на конкурсе, награждение победителей дипломами, грамотами, ценными подарками.

# Материально-техническое обеспечение реализации программы.

Программы – Microsoft Windows (Word, PowerPoint, Paint), компьютерная среда ПервоЛого.

Технические средства - мультимедийный проектор; компьютеры; CD-диски, Интернет; музыкальный центр; магнитофон; телевизор; фотоаппарат.

Контроль проводится в форме защиты мини-проектов или проектов, связанных с усвоением материала по теме. Итоговой формой контроля является публичное выступление на заданную тему с выставкой их работ.

Выявление динамики интереса проводится по результатам анкетирования на первом и последнем занятиях и после выполнения каждого вида обязательных работ.

Перспективы развития проектной деятельности в учреждении и профессиональной деятельности автора Ученики создают значимую продукцию: буклеты, плакаты, иллюстрации к произведениям, эскизы, орнаменты, анимации и т. д.

Знания, полученные при изучении этого курса, учащиеся могут использовать для научных и прикладных исследований в различных областях знаний.

## Примерные темы итоговых проектов в начальной школе:

- 1. От наскальных рисунков к компьютерным вернисажам.
- 2. Роль компьютера в жизни ребенка.
- 3. Компьютерные игры для малышей.
- 4. Компьютер или книга что лучше?
- 5. Вкусный алгоритм.
- 6. Общие свойства предметов.
- 7. Закономерности в информатике.
- 8. Пересечения в жизни.
- 9. Можем ли мы существовать без компьютера.
- 10. История компьютеров.
- 11. Носители информации будущего.
- 12. Интернет.
- 13. Какие бывают вирусы.